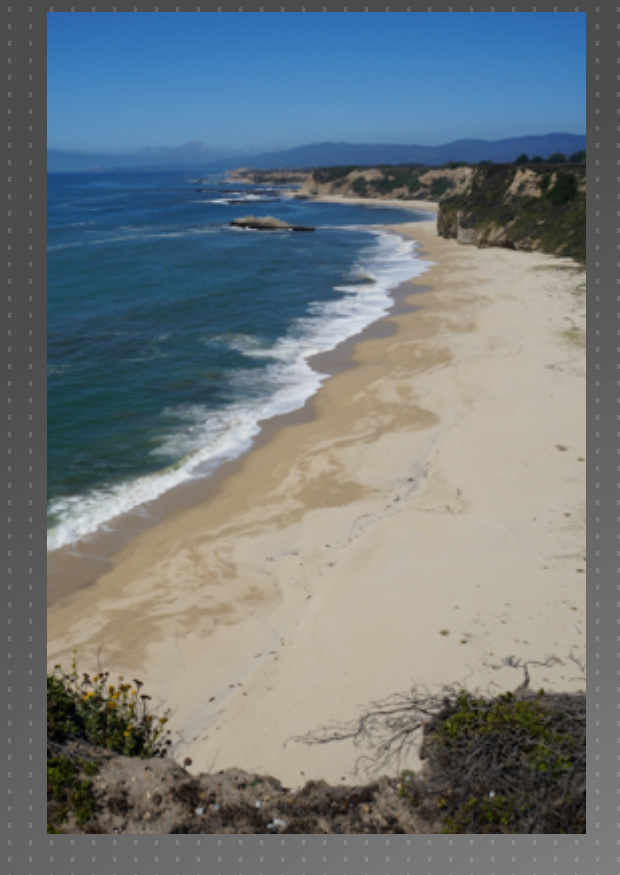

# CATALOGING, MONITORING AND MANAGING INVASIVE SPECIES ON POST LANDS

PSU Geog596A – Capstone Proposal

Dale Jantzen

Dec 17, 2015

# PROJECT OUTLINE AND PURPOSE

- ▶ Define a particular need within a non-profit land trust
- ▶ Design and implement a GIS solution
	- Database, mobile gathering, online viewing and desktop analysis
- Document and handoff the system
- Goals
	- $\blacktriangleright$  Add operational value to the land trust's normal processes
	- $\triangleright$  Add ecological value to the land trust's properties
		- Provide this narrow test case as a model for ongoing best practices and future projects

# AGENDA

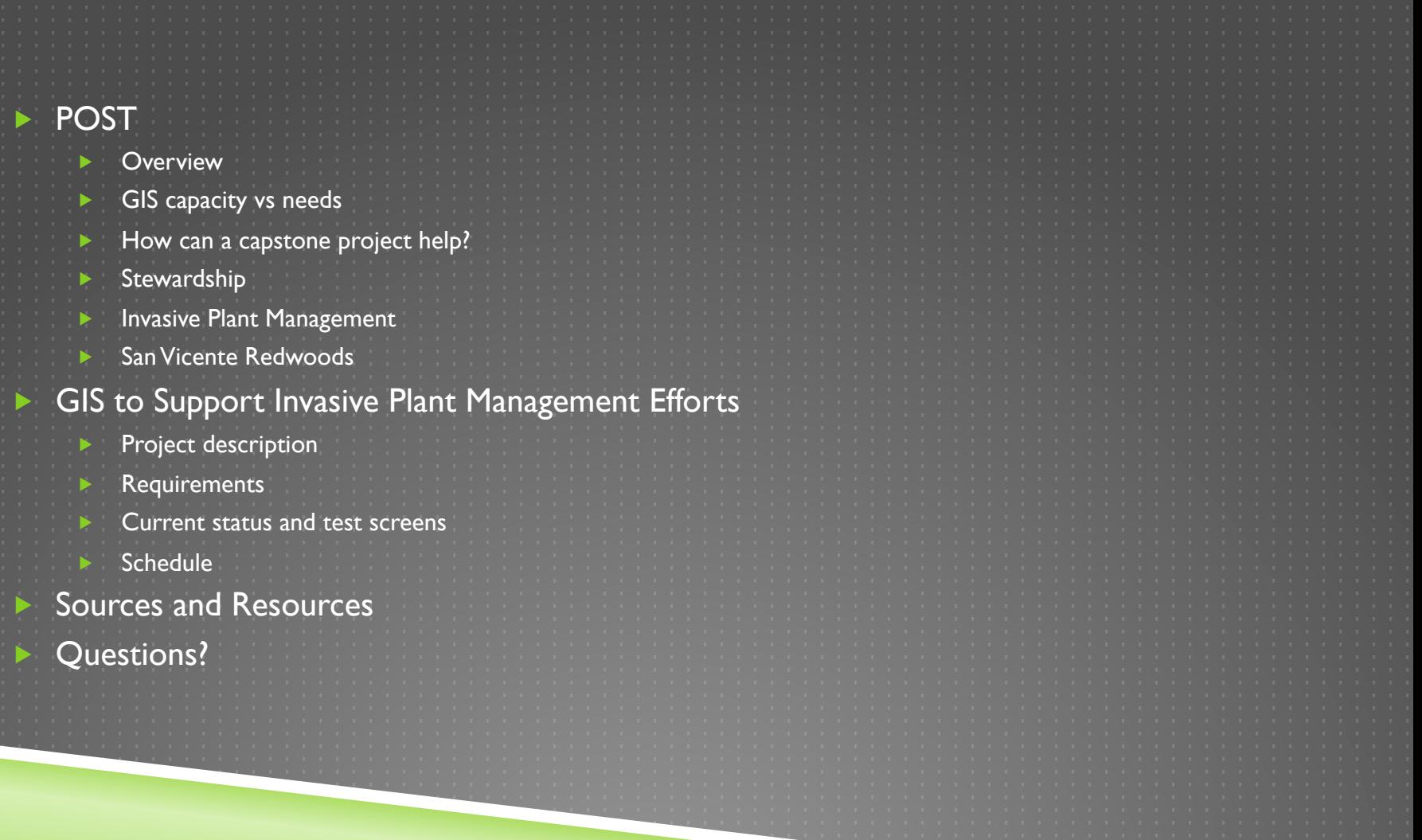

# POST OVERVIEW

- **Peninsula Open Space Trust (POST)**
- ▶ Not for profit land trust founded 1977
- **Has permanently protected over 75,000 acres around Silicon Valley**
- **D** Open Space, Farmland and Parkland
- **Property ownership, transfers and conservation easements**
- **http://www.openspacetrust.org/**

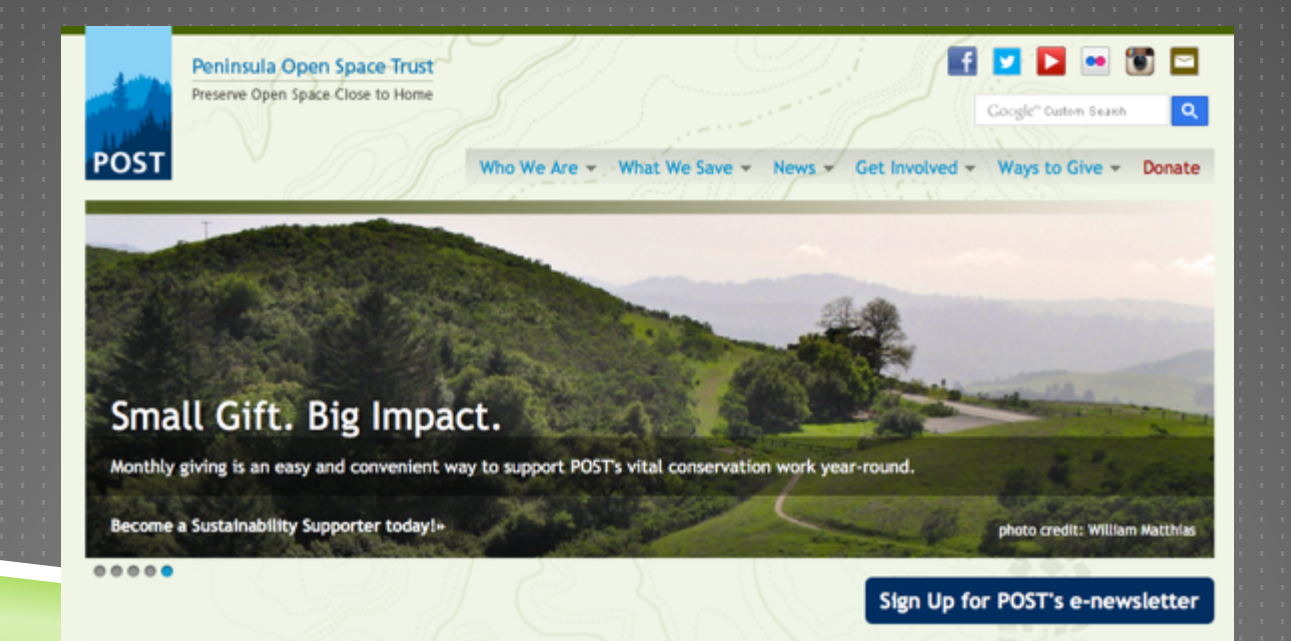

# LAND TRUST GIS APPLICATIONS

- **Property descriptions and cadastral needs**
- $\blacktriangleright$  Map plant communities, wildlife habitat, wetlands and streams
	- Outbound communications
		- $\blacktriangleright$  Success and scale to donors and the public
			- Support handoff to permanent protection agencies
		- Share data with partners, contractors and volunteers
	- Support monitoring of conservation easements
		- Boundaries, structures, features, photo points
		- Annual monitoring and recording visits
		- Contractual obligations
	- Support stewardship on owned properties
		- Preservation, restoration and economics

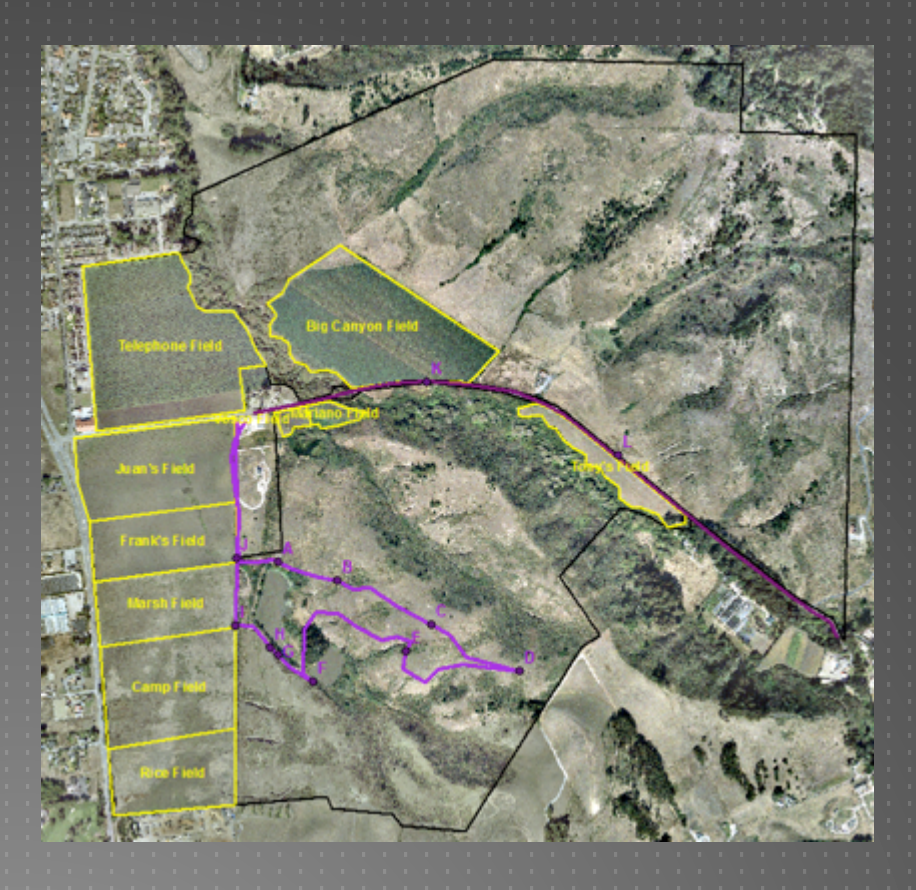

# POST GIS CAPACITY

#### **POST GIS Capabilities**

- **De recent full time plus PMs**
- **ESRI non-profit customer**
- $\blacktriangleright$  Five ArcGIS seats
- **Additional GIS Capacity** 
	- SVR contract PM
	- ▶ Volunteer(s)

#### **Project Budget**

- $\triangleright$  Budget for incremental projects is TBD (but small)
- **Perhaps a few thousand dollars annually** 
	- ESRI seats (non-profit at \$500 annual each)
	- Other service fees (CalFlora at \$2,400 annual)
	- Mobile devices

## POST STEWARDSHIP

- **Invasive Exotic Plant Control**
- **Easement Monitoring**
- ▶ Conservation Grazing, Forestry
- **Erosion Control**
- Prescribed Fire

 $\blacktriangleright$  Planning and Implementation POST Staff **Partners** ▶ Contractors **> Volunteers** 

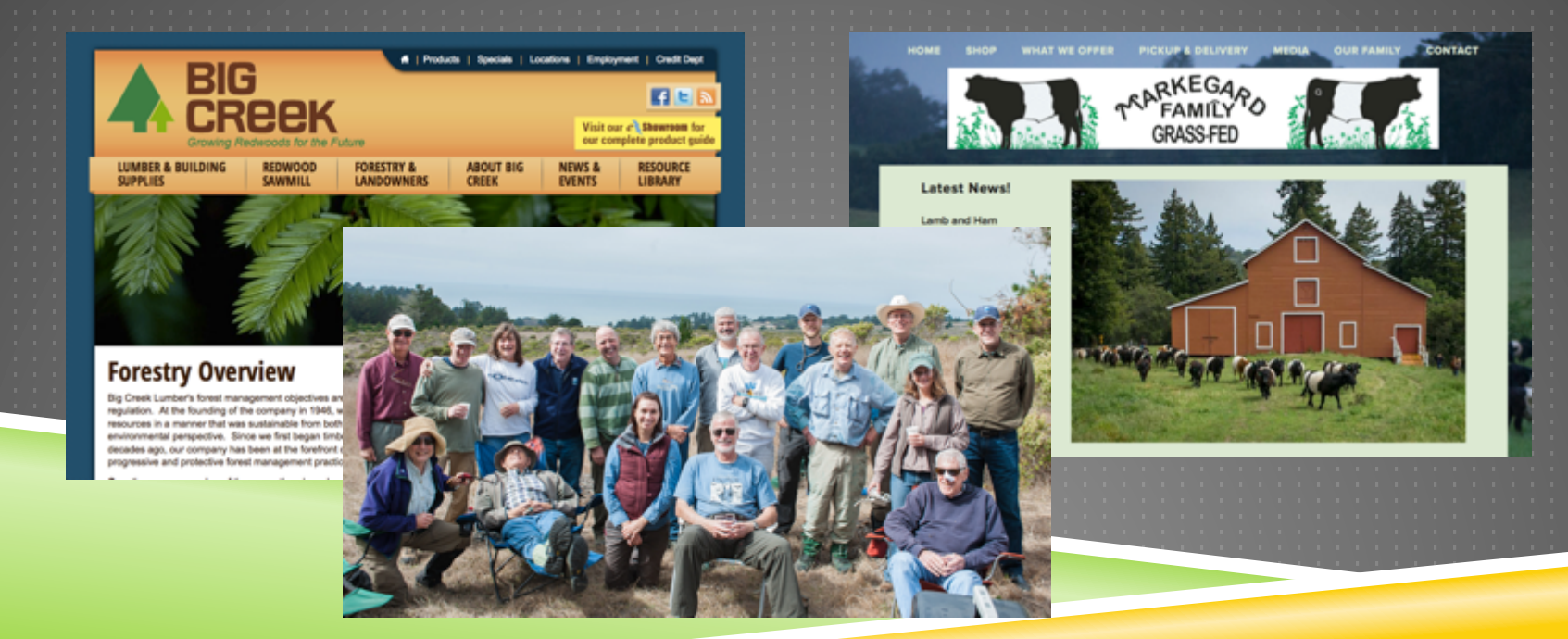

# INVASIVE EXOTIC PLANT CONTROL

 $\blacktriangleright$  Prevention Detection (Survey) **Management Restoration** Monitor (Survey)

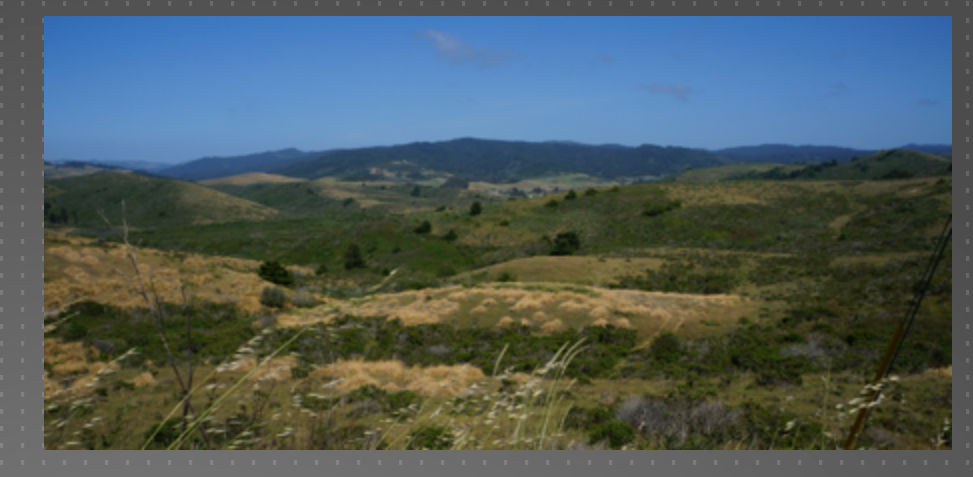

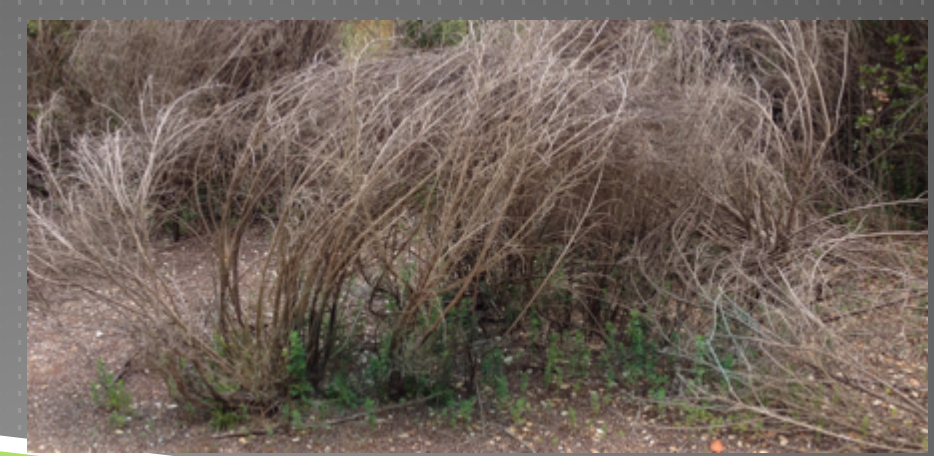

## SAN VICENTE REDWOODS

 $\blacktriangleright$  History – CEMEX, forestry ▶ >8,500 acres POST plus **Management Plan**  $\blacktriangleright$  Ecological health  $\triangleright$  Access  $\blacktriangleright$  Economic viability **Preservation Reserves, Restoration** Reserves, Working Forest

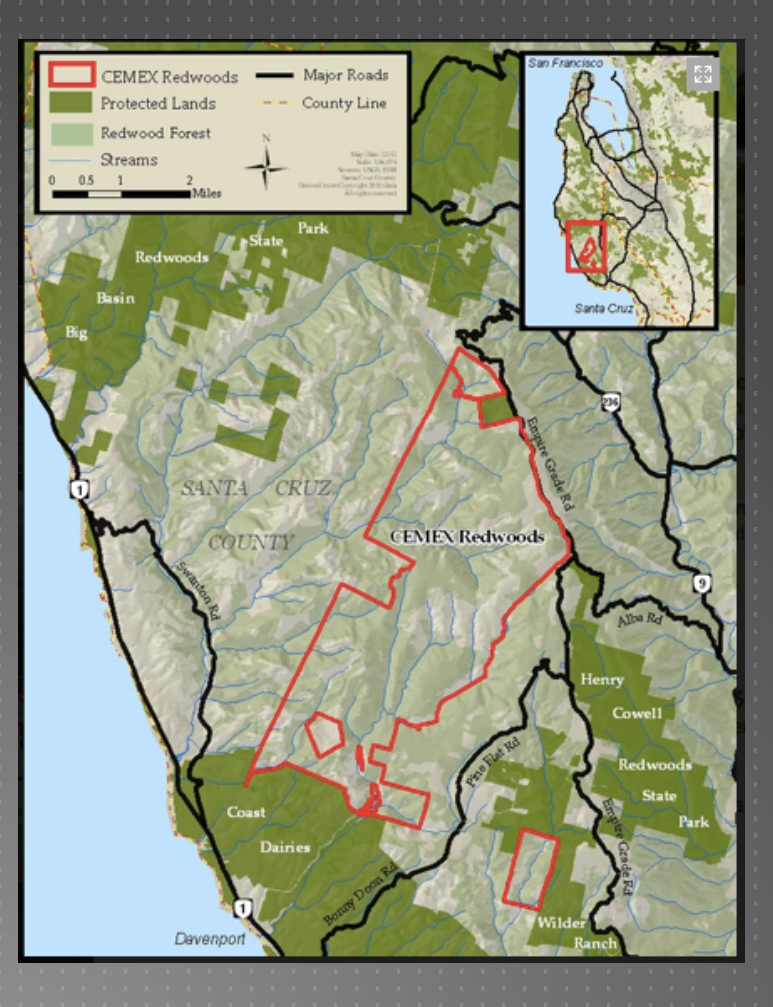

# SAN VICENTE REDWOODS

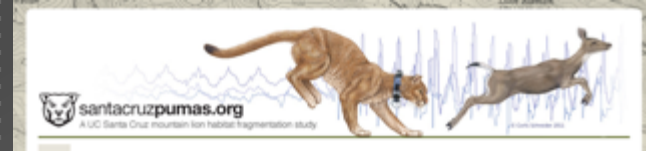

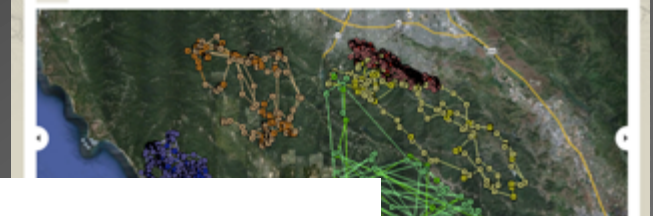

#### **MEMORANDUM**

- July 31, 2014 DATE
- $T<sub>O</sub>$ **Bryan Largay** 
	- Land Trust of Santa Cruz County
- FROM Isby Swick Fleischmann
- SUBJECT Draft Concept Plan and Management Structure

Plan goals and the Draft Concept Plan for San Vicente Redy below. The Public Access Plan is being developed base memorandum.

#### **GOALS**

Preliminary Goals are identified below.

#### **PUBLIC ACCESS (GENERAL)**

- » Goal 1: Provide sustainable access consistent with the c
- » Goal 2: Provide safe public access.
- » Goal 3: Engage a variety of partners in public access mar
- » Goal 4: Minimize the impact on the security, privacy, an near the property, while achieving the other goals of the

#### **RECREATION**

- » Goal 5: Provide opportunities for passive recreation. » Goal 6: Provide for public staging/parking.
- » Goal 7: Provide a trail network that supports multiple us
- » Goal 8: Promote regional trail connections.
- » Goal 9: Provide amenities that support passive recreation

#### **RESEARCH AND EDUCATION**

- » Goal 10: Provide the opportunity for partners to conduc resources and activities at San Vicente Redwoods, estab
- » Goal 11: Utilize research as a management tool.
- » Goal 12: Promote collaborative research.

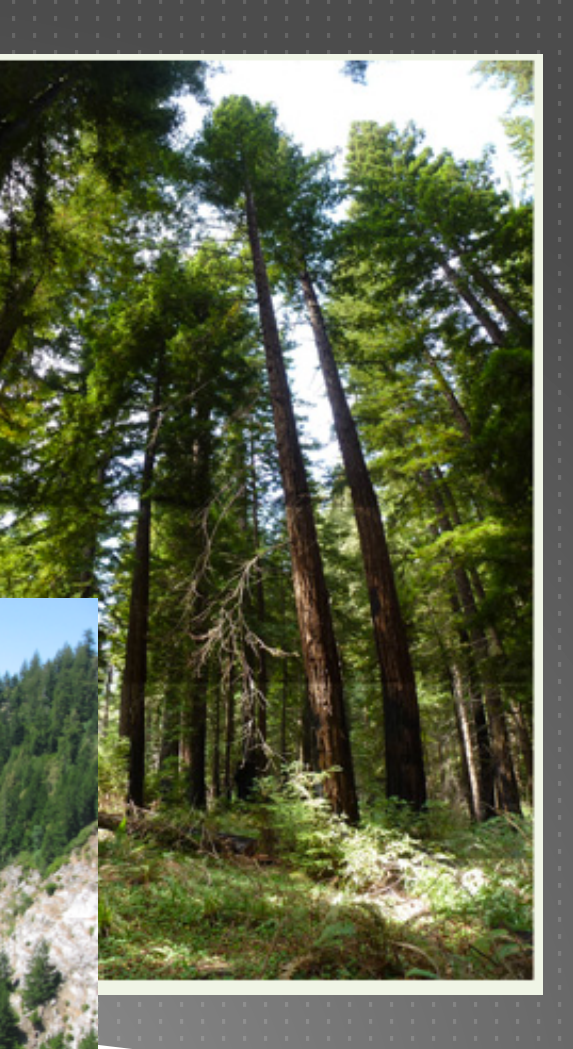

# PROJECT DESCRIPTION

▶ Cataloging, Monitoring and Managing Invasive Plant Species

Document the process for replication

### Scope

- **First property San Vicente Redwoods**
- $\blacktriangleright$  Initial species subset
	- Broom, Pampas Grass, Clematis

### Existing data sets

 $\blacktriangleright$  Property boundaries and features Streams, roads, gates, quarries, tunnels  $\blacktriangleright$  Infestations (shape files) Base map, DEM, photography  $\blacktriangleright$  Treatment history

# PROJECT DESCRIPTION

### ▶ Phase One

- **Requirements gathering**
- $\blacktriangleright$  Search and trial
- **Architecture selection**

### ▶ Phase Two

- DB design and implementation
- **Toolset integration** 
	- Initialization with existing and test data
	- Sample analytics

### ▶ Phase Three

- **Functional testing** 
	- Process docs, User Guides, training
	- Handoff and feedback

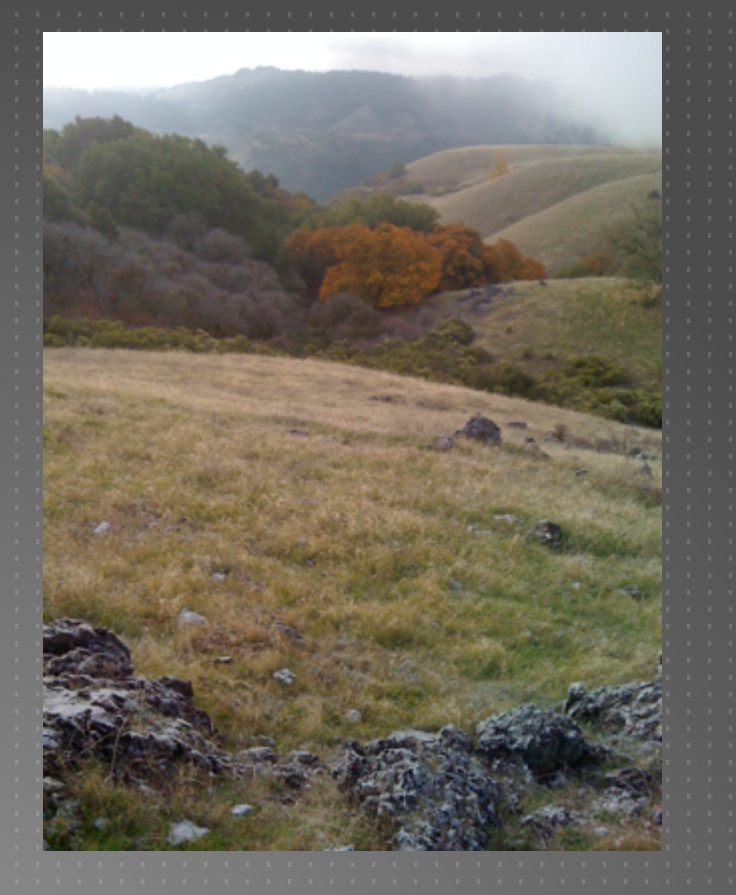

### FUNCTIONAL REQUIREMENTS

- $\blacktriangleright$  Flexible but controlled data sharing
- Scale to multiple properties
- **Multiple users including partners**
- ▶ In-field observations (mobile data collection device)
- $\blacktriangleright$  Identify infested areas with species, spatial and temporal data
- Record treatment/management efforts
- ▶ Upload data
- **Test, verify and edit data**
- $\triangleright$  Sort and view data spatially

# FUNCTIONAL REQUIREMENTS

**Data analysis Export data as required**  Sample reports  $\blacktriangleright$  Map by specific species **Map species by specific location, areally Map treatment areas, effort and supplies**  Map infestation(s) over time  $\blacktriangleright$  Future extensions

 $\blacktriangleright$  Add native plants of interest

Add pristine areas, restoration areas, working forest areas

Automate prioritization process

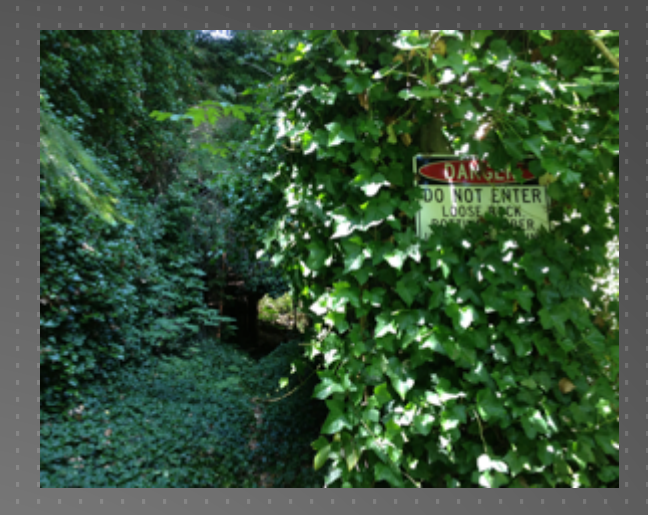

### SUPPORT AND TECHNICAL REQUIREMENTS

 $\blacktriangleright$  Fit into existing GIS environments and budget **Dilize standards where possible** Mobile, desktop and online environments **> Varied user experience (experts to neophytes)**  Varied user loyalties (POST, partners, individuals, systems)  $\blacktriangleright$  Training and documentation User problem resolution Ongoing development and enhancements

# CURRENT STATUS

#### $\blacktriangleright$  Requirements gathering

- Stakeholder engagement
	- Specification document in progress
- **Literature search/industry search**

#### **Architecture considerations**

- CalFlora Weed Manager field testing ongoing
	- **Mobile data collection app**
	- Large database of California invasive species
	- **DRET** Online viewer, maps and tables
	- Data export for in-house analysis

#### ▶ ESRI ArcGIS and Collector field testing ongoing

- ESRI Collector build your own app
- ArcGIS online for viewing
- Seamless data export for desktop analysis

## CALFLORA OBSERVER PRO SAMPLES

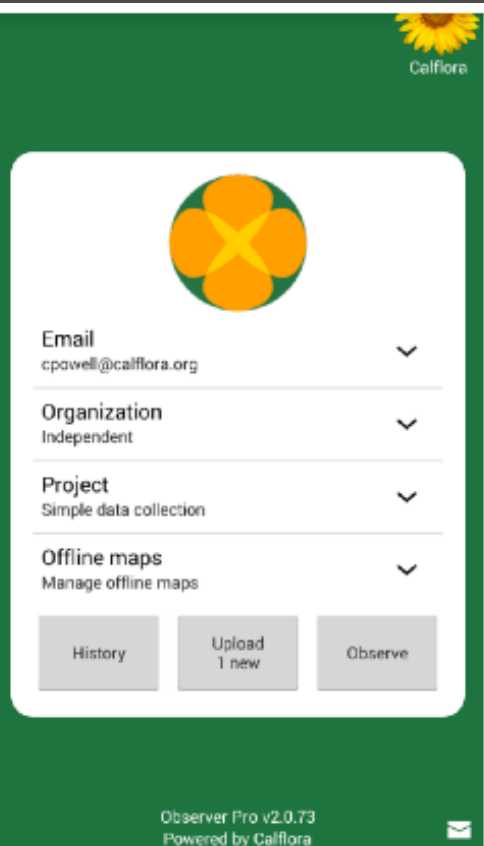

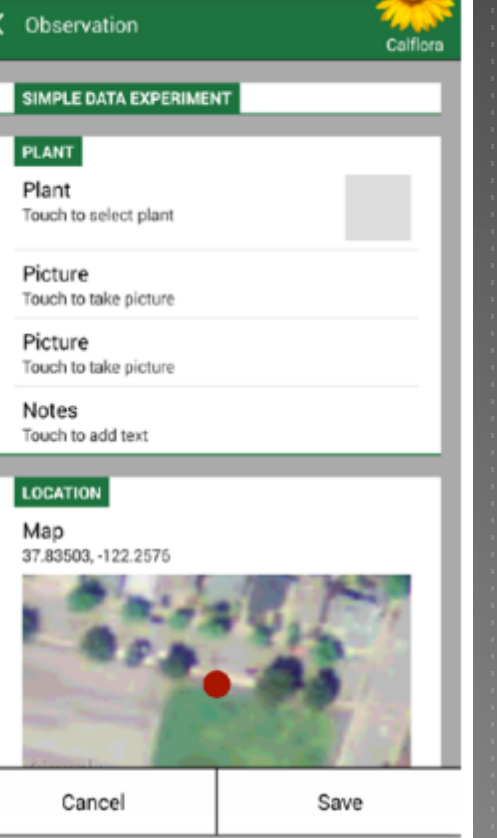

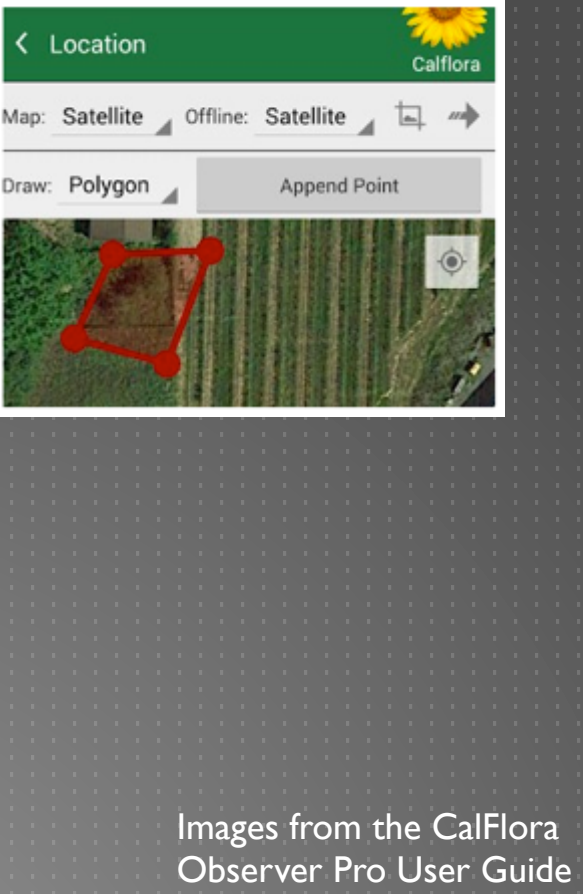

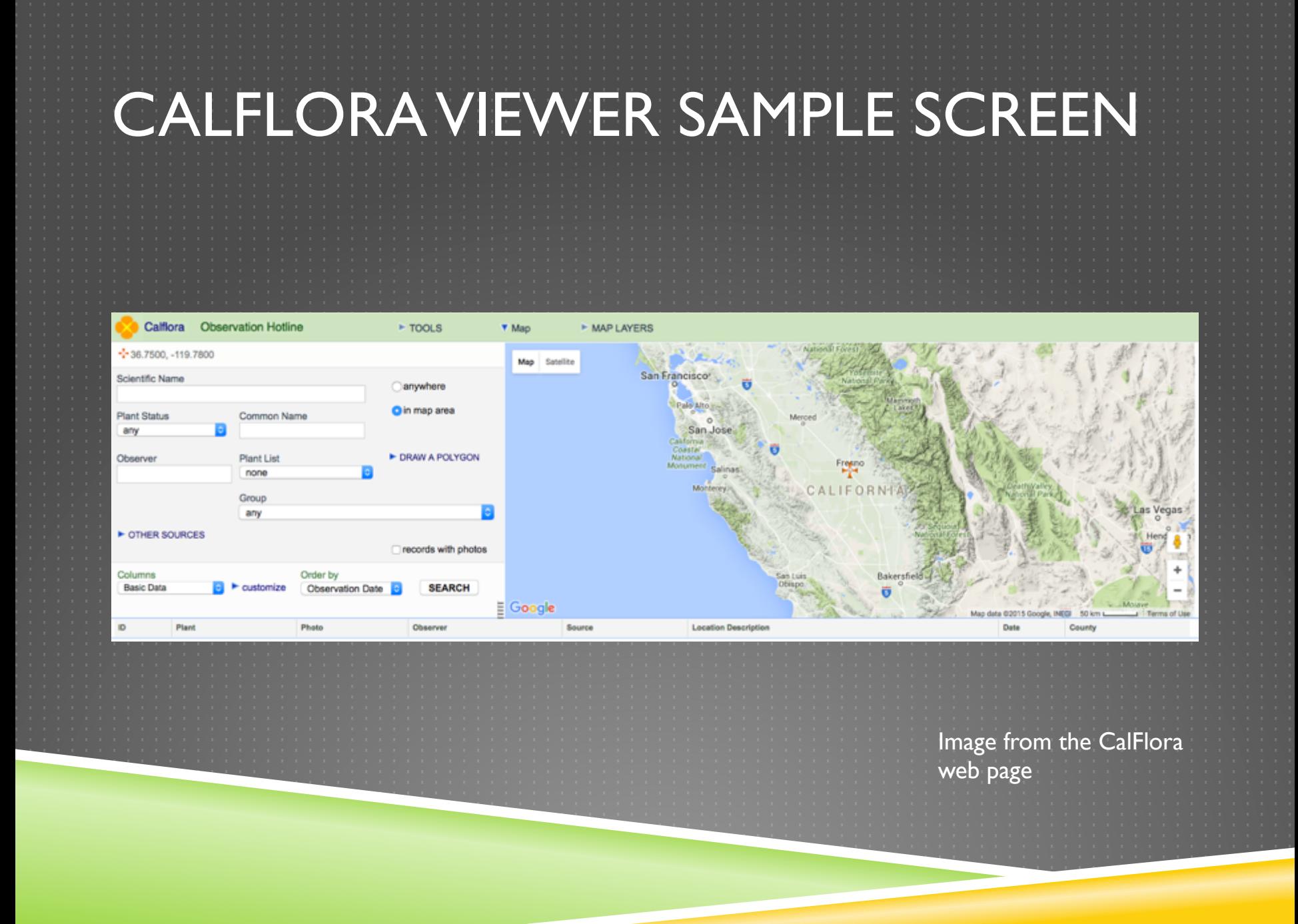

## CALFLORA EXPORT SAMPLE

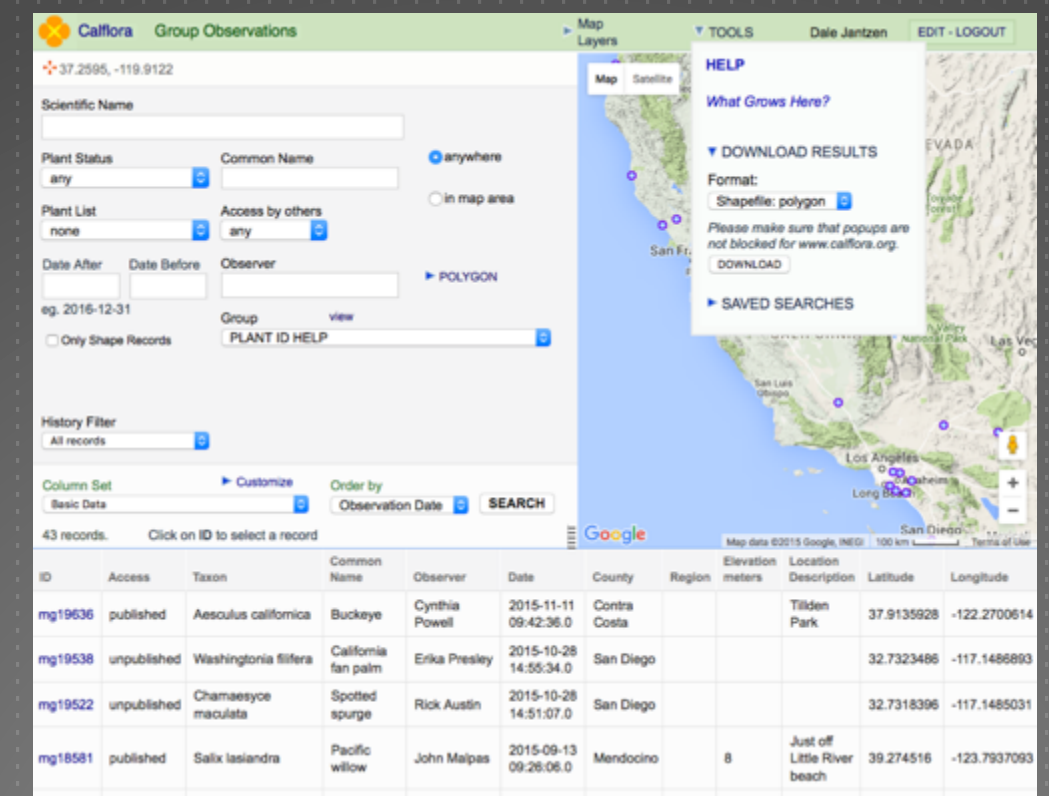

Image from the CalFlora web page

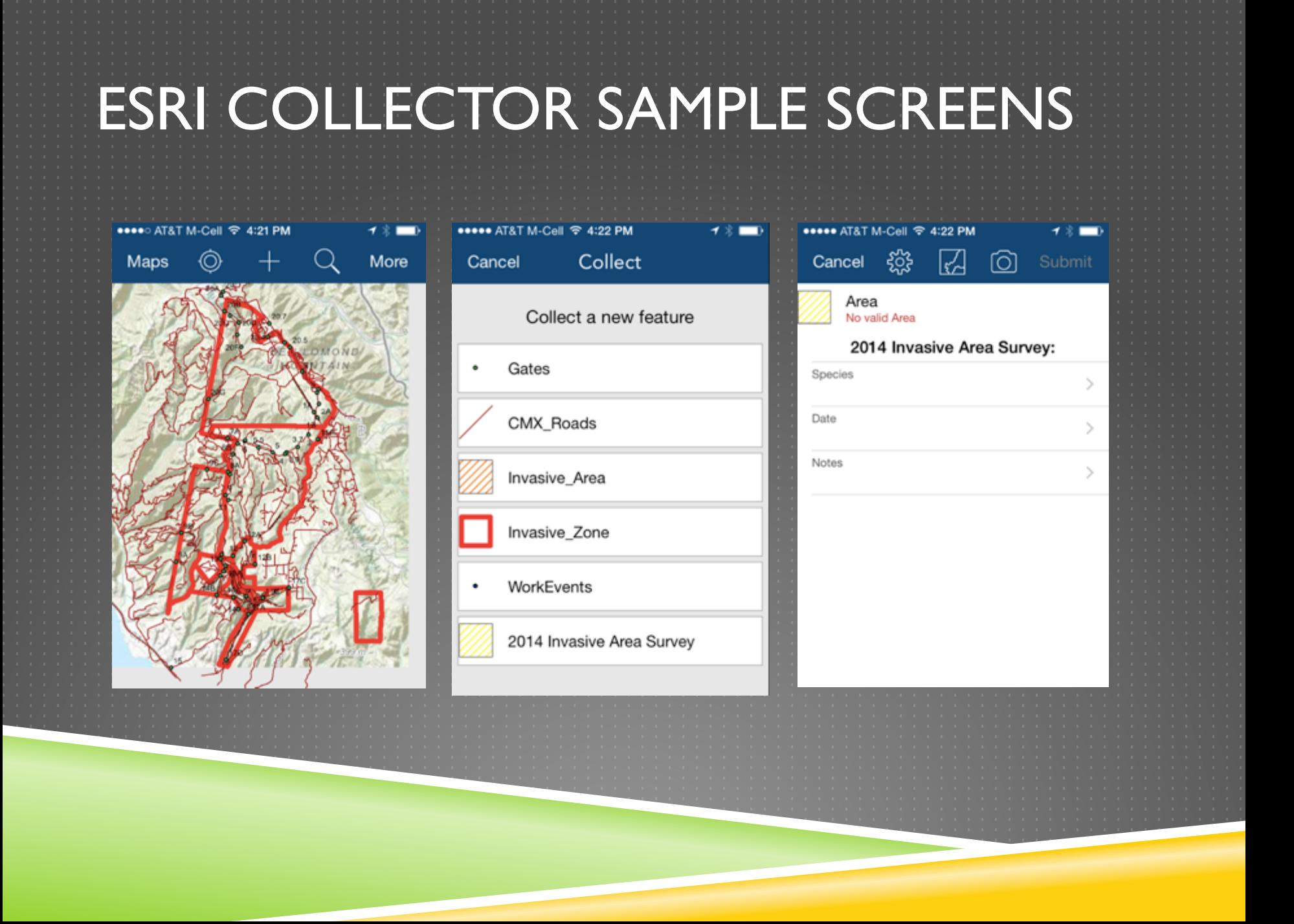

### ESRI COLLECTOR SERVICES

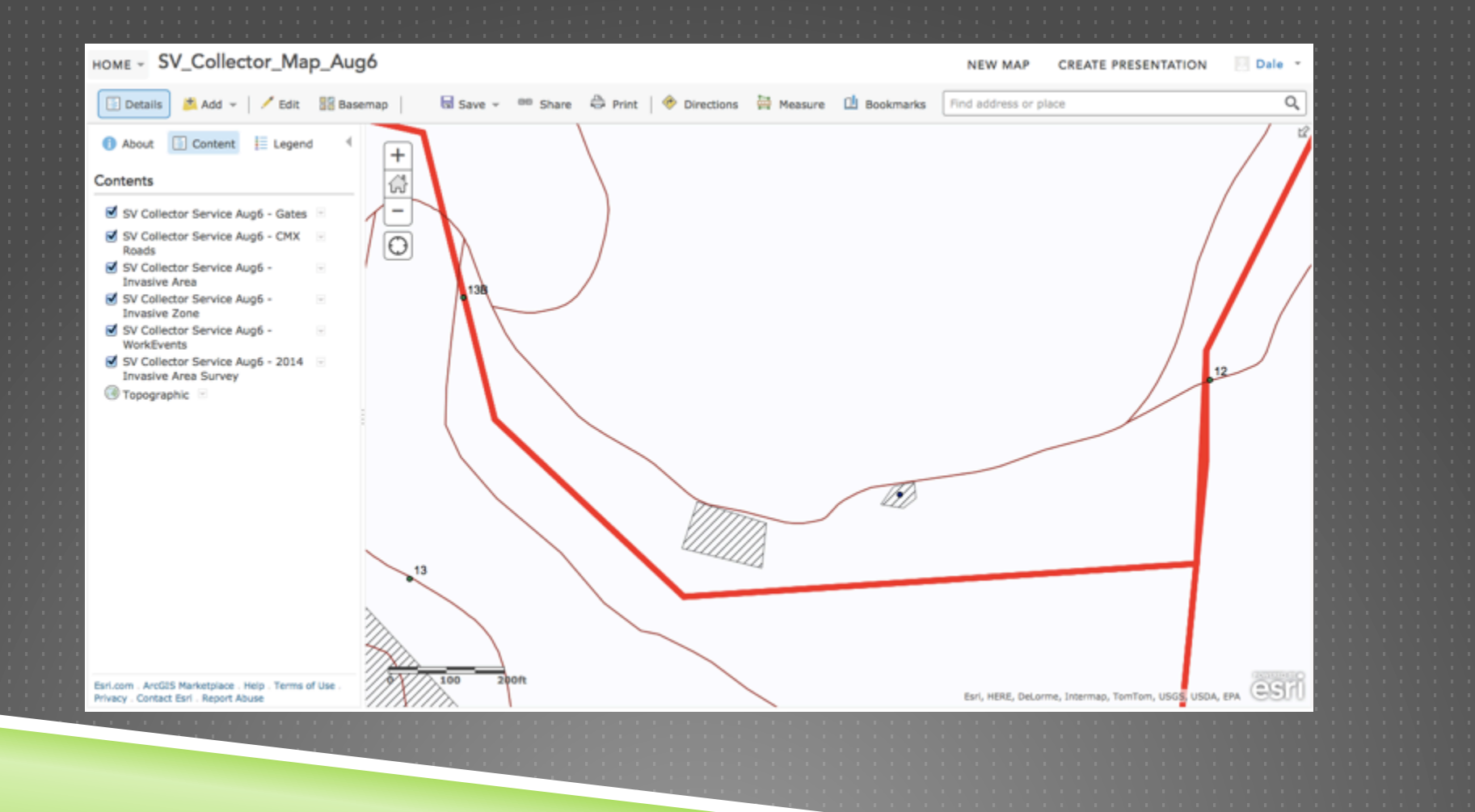

### EXISTING INFESTATION DATA

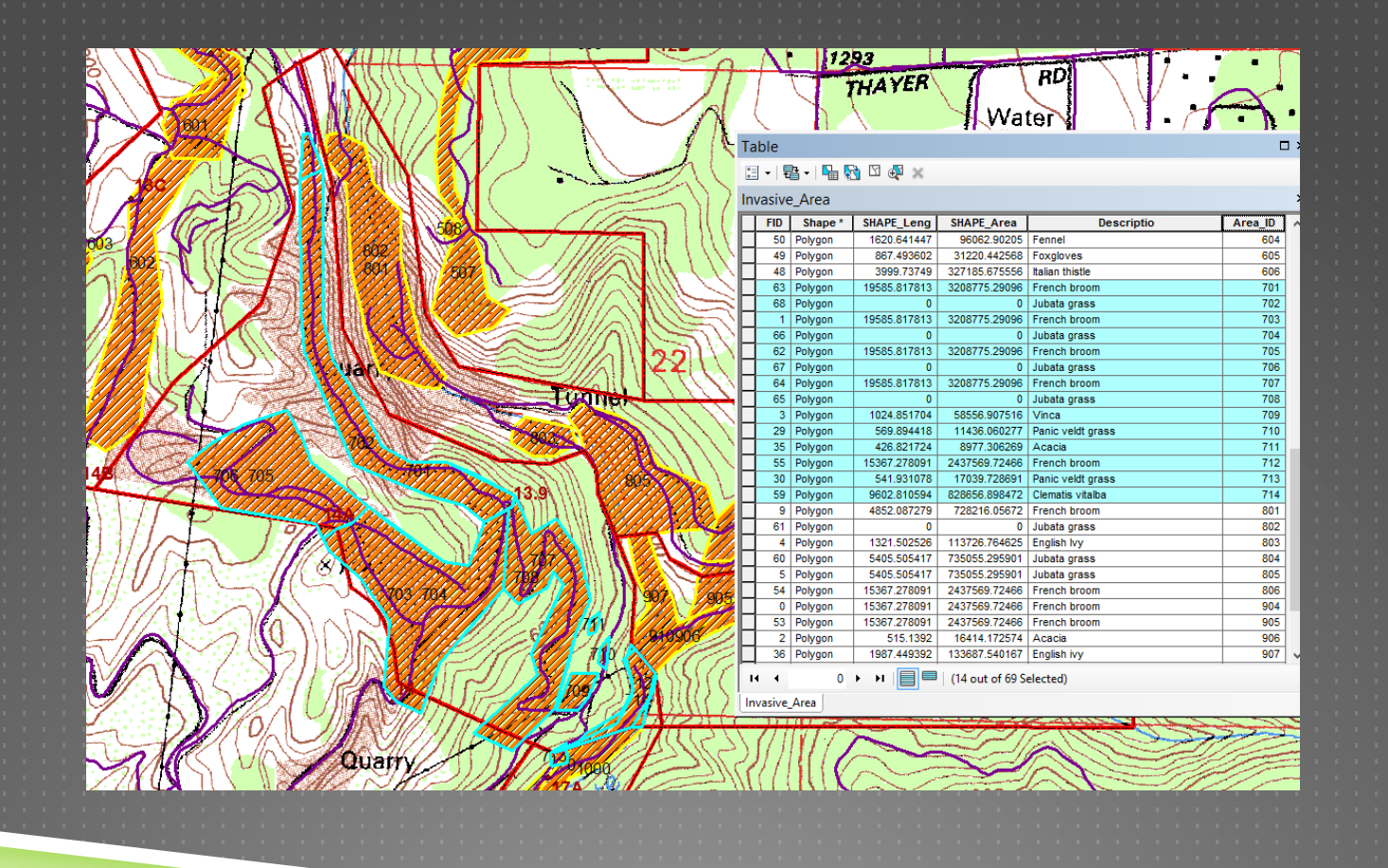

## EXISTING TREATMENT DATA

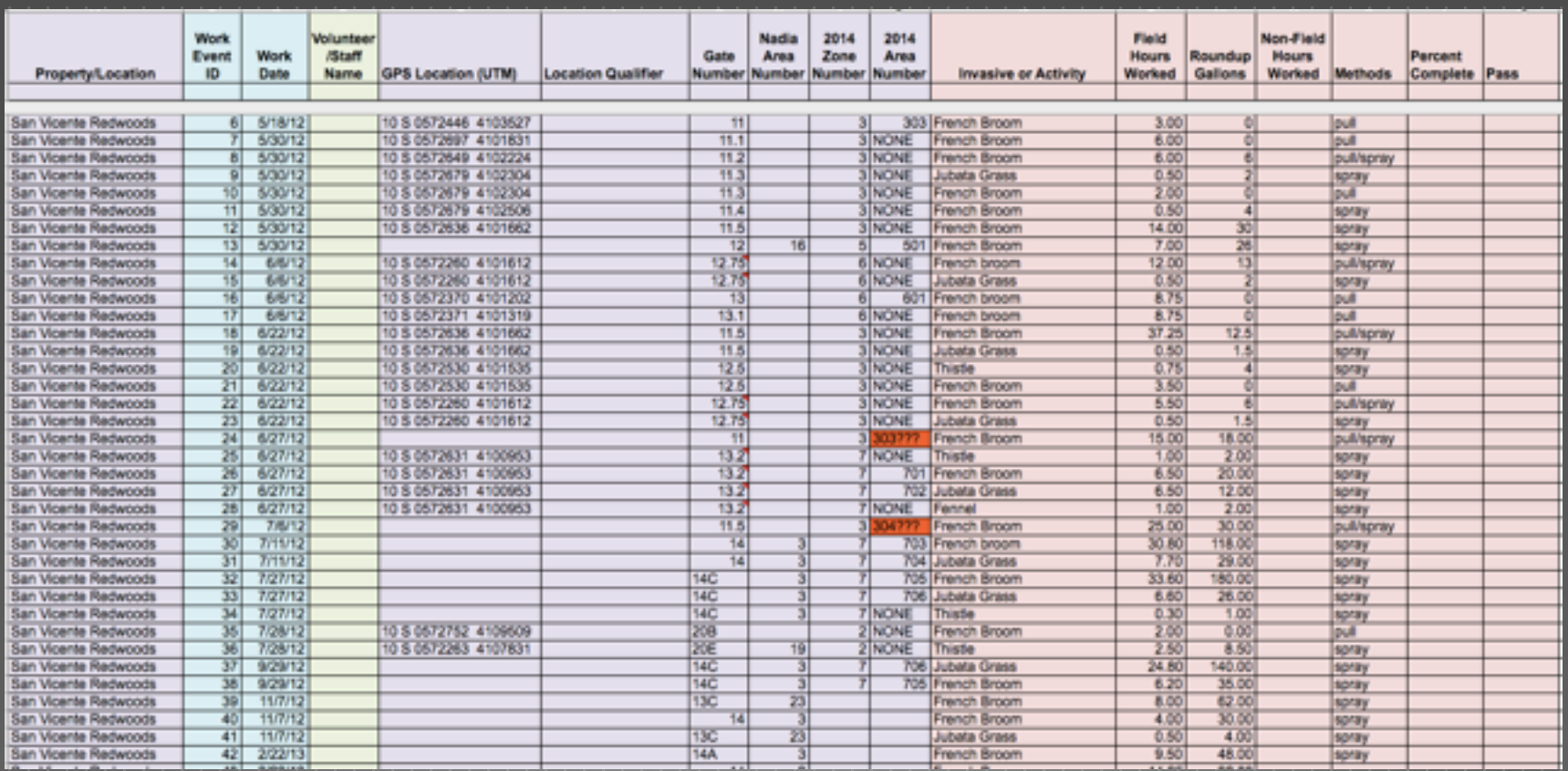

# PROJECT OUTLINE AND PURPOSE

- ▶ Define a particular need within a non-profit land trust
	- Cataloging, managing and monitoring invasive plant species
	- **San Vicente Redwoods**
- **Design and implement a GIS solution** 
	- $\blacktriangleright$  Database, mobile gathering, online viewing and desktop analysis
	- CalFlora has many of the front end required attributes
	- ▶ CalFlora can export data for analysis with POST's ESRI systems
	- ▶ Create sample reports
- Document and handoff the system
	- **Exercular Guides**

# SCHEDULE

▶ Phase One ▶ Ongoing – Dec 2016 **Phase Two**  $\blacktriangleright$  Jan – Feb 2016 **Phase Three**  $\blacktriangleright$  Mar – Apr 2016  $\overline{\triangleright}$  Presentation Conference TBD

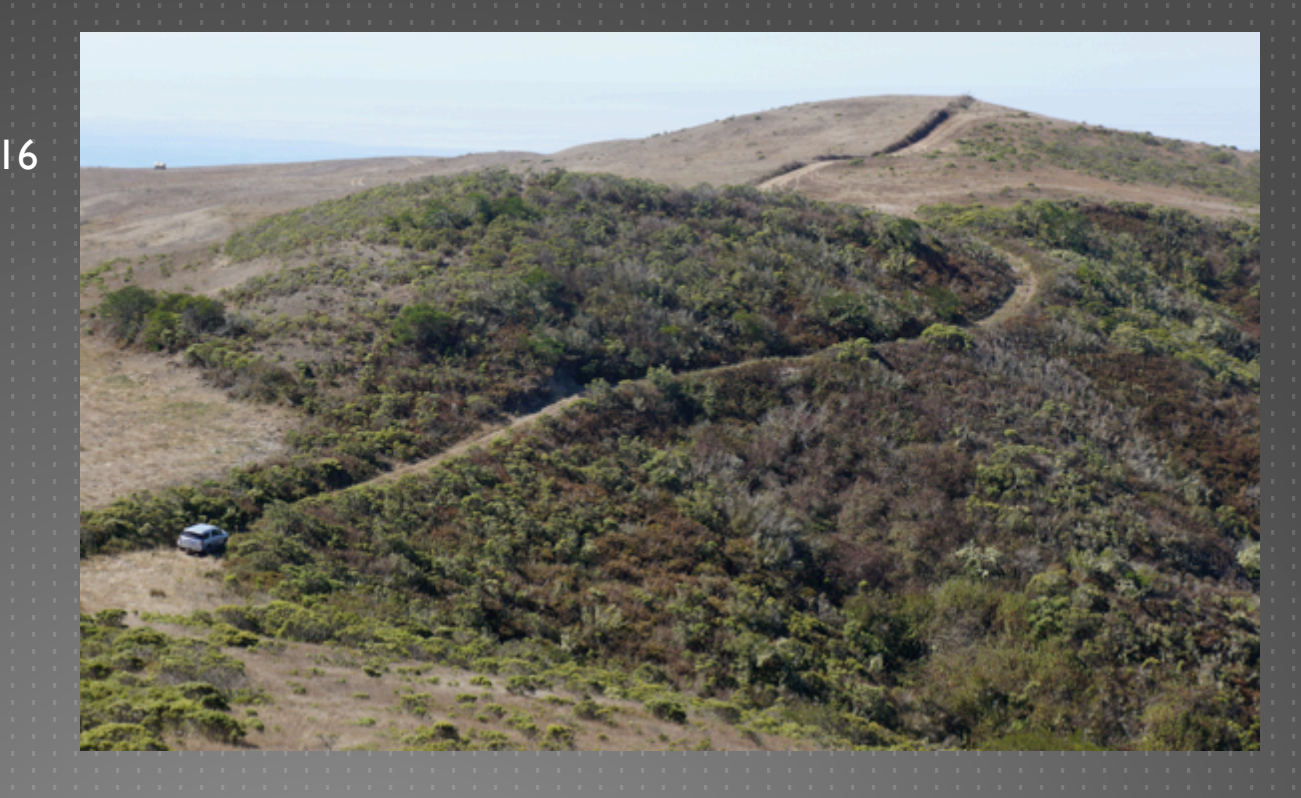

### SOURCES AND RESOURCES

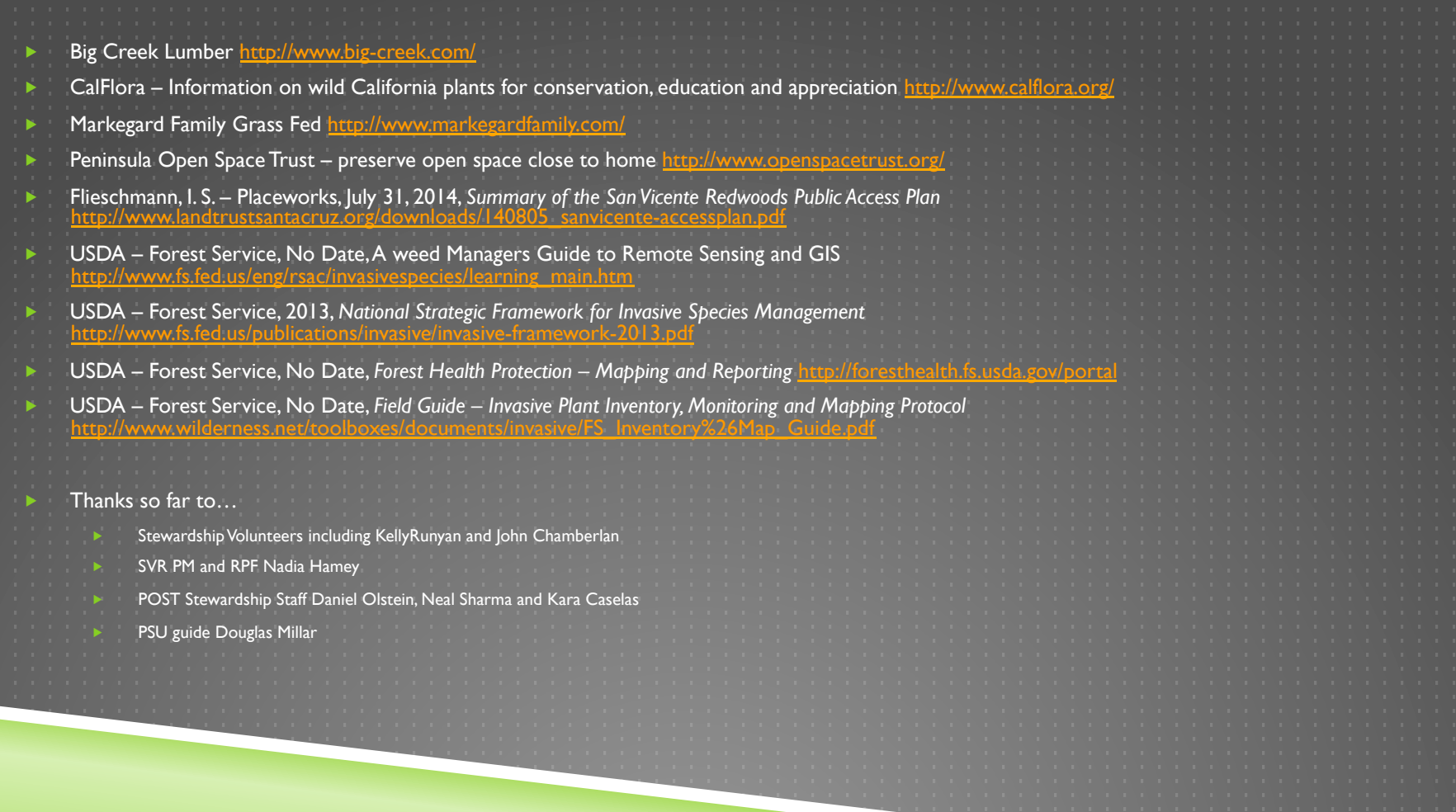

# THANKS. QUESTIONS?

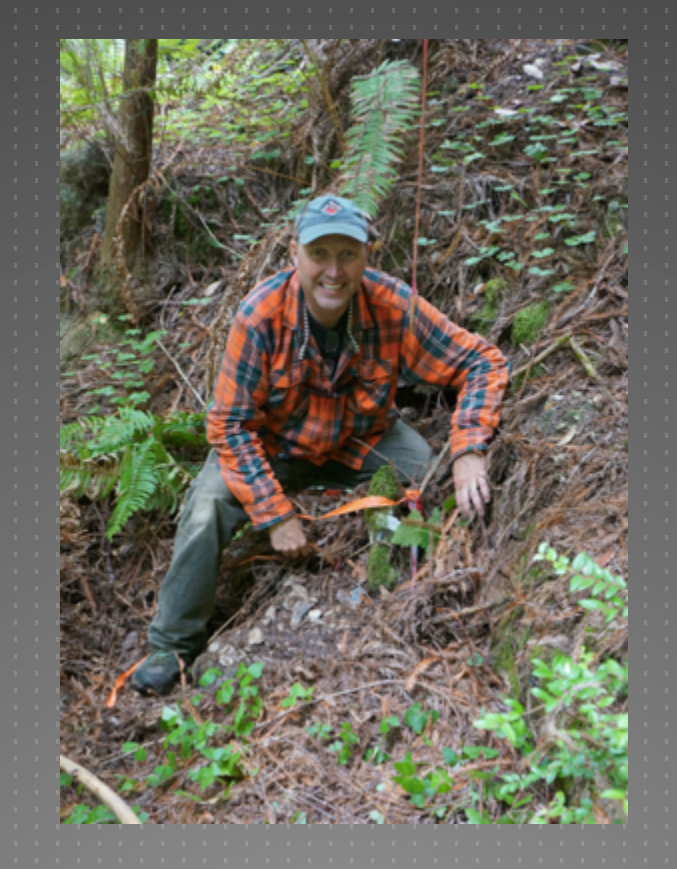

Dale Jantzen dmj192@psu.edu